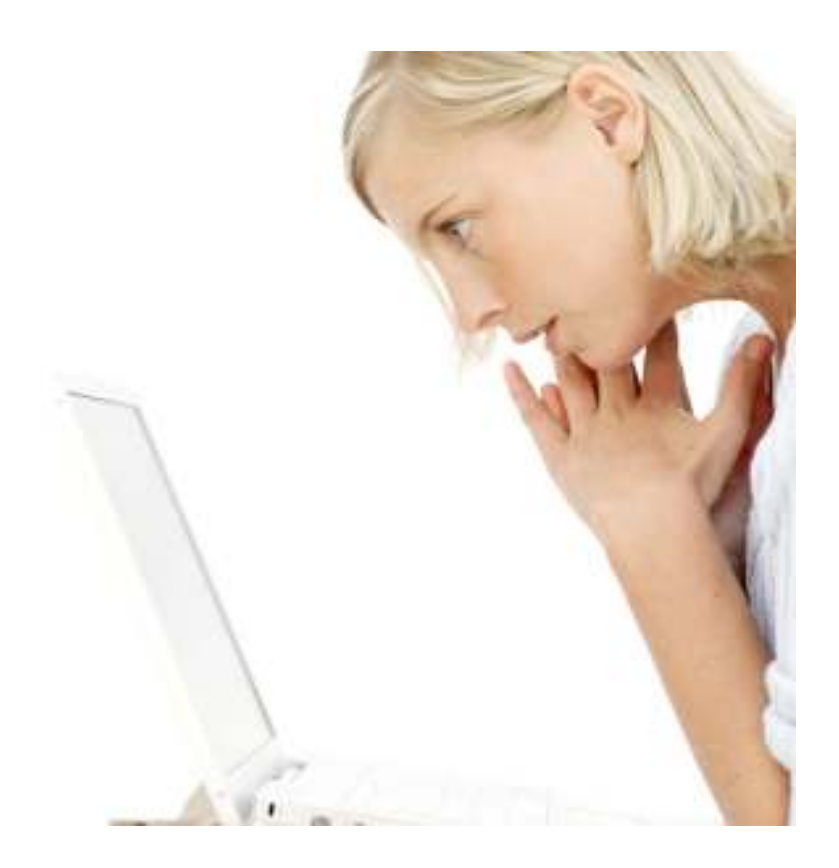

## **New Media Literacy Skills Information about Media Tools**

## Mind Maps

## **Mind Maps**

#### **What are Mind Maps?**

A mind map is a diagram used to represent the connections between ideas and tasks related to a central theme. Mind maps are generally used to visually brainstorm, structure, and classify ideas. They are useful tools for studying, organizing information, and solving problems. Mind Maps create a visual tool for organizing concepts. They are more effective than conventional notes in that they can help generate ideas and break large pieces of information into manageable chunks.

#### **General Teaching/Learning Suggestions:**

- •As a pre-writing exercise
- •For note-taking
- •To teach a grammar point
- •To activate schemata
- •For online collaborative brainstorming

### **Mind Maps are also useful for:**

- •Organizing thoughts
- •Summarizing information
- •Consolidating information
- •Analyzing problems
- •Presenting information
- •Studying and memorizing

## **Mind Map Tips**:

An effective Mind Map clearly shows the relationships between the ideas of a subject. They should be quick to review and provide an effective mnemonic through the use of shape and structure.

Here are some tips to creating an effective Mind Map:

- Use Single Words or Simple Phrases
- •Use colour to Separate Different Ideas
- •Use Symbols and Images
- •Use Cross-Linkages

### **Online Mind-mapping Tools:**

www.spiderscribe.netwww.bubbl.us

# **Blogs**

#### **What is a Blog?**

The word blog comes from the combination of the words 'web' and 'log'. Blogs are like online, interactive diaries in which the author can create entries and have other people view, leave comments, take surveys and "participate" in their online journal. They are a fantastic way to engage students, share information with colleagues and post reflections about your work. It may seem daunting to think of starting a blog for yourself or your class, but it is actually quite easy. Here are some resources to learn about how to start a blog:

#### **General Teaching/Learning Suggestions:**

**Collaborative Blogging:** Small groups create a shared blog where all members share a reaction to a topic. Students generate the content and language for the blog. Students publish ideas and teachers can create tasks using the students' ideas as a starting point.

**Opinion Blogging:** Students communicate opinions on various topics. For example, current events, news, class activities. The teacher can first post an example opinion and help students with using constructive language for voicing opinions.

**Information Sharing Blog:** Students blog on new discoveries and share ideas on a related topic. For example, music videos, mashups, videos, and other blogs or vlogs.

*Adapted from Blackstone, B.; Spira, J., and Naganuma, N. (2007 )* 

#### **Resources for Setting up a Blog:**

**Website Setup Guide:** Daniel Piechnick (2012) offers clear, step-by-step instructions on how to set up and use Word Press. You will not need to worry about Step 2 of the process he describes–go straight to Step 3. http://websitesetupguide.com/basic/blogwordpress.htm?gclid=CI2FkOz2nKcCFRtqgwod6wSwbQ

 **WIKIHow:** This site starts with the bare basics and follows through the steps of developing a blog. <u>http://www.wikihow.com/Start-a-Blog</u>

 **The Simple WP Guide:** An online manual for Word Press users can be found at http://www.simplewpguide.com/

There are countless ESL blogs to explore and get ideas. Sean Banville's at http://seanbanville.com has many resources-especially listening resources. Also check the ELSA Youth Blog at http://elsayouth.org that has a link to the Vancouver Community College ELSA Youth student blog. Both are great examples of how to put together a blog that will engage students. Blogs are usually free to create and easy to use.

## **VoiceThread**

#### **What is a Voicethread?**

Voicethread is an online tool that enables users to collect and share conversations without installing any software. Instructors and learners can share voice messages and presentations as well as record comments. Voicethread has the capacity to hod images, slide shows, documents, and videos. Comments can be made using text, voice, or video. Instructors and learners can also doodle while commenting. Vociethreads can be embedded in websites or blogs as well.

#### **General Teaching/Learning Suggestions:**

- Learners can share stories and send to other classes, learners or instructors
- Create a poem and recite it
- • Review a movie, play, piece of literature or artwork
- Instructors can leave instructions or record a listening activity

#### **26 Interesting ways to use Voicethread in the classroom**

https://docs.google.com/present/view?id=dhn2vcv5\_245f2nkv3g3

#### **Wiki Educator–Language learning: Using Voicethread for practicing speaking skills**

http://wikieducator.org/Using\_Voicethread\_for\_practisi ng\_speaking\_skills

### **Resources for Using Voicethread:**

#### **How to use Voicethread**

This You Tube video shows how to create an account, create identities, and record voice, text, and annotate on Voicethread. http://www.youtube.com/watch?v=BULUq4LS10w

#### **7 things you should know about Voicethread**

"The *7 Things You Should Know About...* series from the EDUCAUSE Learning Initiative (ELI) provides concise information on emerging learning technologies. Each brief focuses on a single technology and describes what it is, where it is going, and why it matters to teaching and learning. Use these briefs for a nojargon, quick overview of a topic and share them with timepressed colleagues." (Educause, 2012, para. 1). http://www.educause.edu/library/resources/7-things-you-shouldknow-about-voicethread.

## **Wiki**

#### **What is a Wiki?**

A wiki is a website which allows multiple users to add, modify, or delete content using a plain language. A wiki enables communities to write documents, projects or simply work collaboratively. Pages can be created and updated by several users. Many wikis are open and do not require one to register user accounts. Edits can be made and appear instantly online.

### **General Teaching/Learning Suggestions:**

- Have students create a page each related to a theme or topic
- Students can create mock marketing tools for a simulated organization
- •Collaborative research project
- •Create and maintain student online portfolios
- Create a Wiki for class work, assignments and activities – use it to post resources and discussion questions
- • Ask groups to create and host a Wiki on a particular topic

#### **Using Wikis with ESL learners**

http://www.atesl.ca/Resources/docs/Wikid!.pdf

**ESL Techies** http://tinyurl.com/8nubvjf

### **Resources for Using Wikis:**

#### **Wikis in Plain English**

Common Craft (2007) explains the concept of a Wiki in simple terms. This is a great video to share learners.

http://www.teachertube.com/viewVideo.php?video\_id=20514.

#### **How to Start a Wiki**

This site provides a step-by-step process to create a Wiki. There are also useful links and tips.

http://www.wikihow.com/Start-a-Wiki

### **Starting and Running a Wiki**

Wikibooks (2011) offers a short online manual about how to create and maintain a Wiki. http://tinyurl.com/o2d22l

## **Online Conferencing**

#### **What is Online Conferencing?**

*Big Blue Button (BBB)* is an online conferencing tool. Instructors and learners can upload PDF or office documents, and everyone who is logged into a session can see them. All participants in a conference can participate in discussions with the option of using a webcam. Private chat rooms can also be set up for group work. For learners who are unable to attend a synchronous meeting, there is an option to record the session.

#### **General Teaching/Learning Suggestions:**

- Host a mini-conference online
- • Encourage collaborative group work with other classes
- Set up an ask-the-expert session with a guest speaker
- Record instructions or lessons for learners to access online
- Have learners give online presentations in real time
- • Give learners access to online conferencing for group work

#### **Resources for Using Online Conferencing:**

#### **Overview**

The overview on the BBB homepage outlines the features of the shareware.

http://www.bigbluebutton.org/

#### **Tutorial Videos**

There are also useful tutorial videos to get you started. http://www.bigbluebutton.org/videos/

## **References**

Axemedia. (2012). *Simple WP guide*. Retrieved from http://www.simplewpguide.com

- Blackstone, B.; Spira, J. and Naganuma, N. (2007 ). Blogs in English language teaching and learning. *Reflections on English language teaching: Pedagogical uses and student responses, (6)*2, 1–20.
- Educause. (2012). *7 things you should know about voicethread*. Retrieved from http://www.educause.edu/library/resources/7-things-you-shouldknow-about-voicethread
- Jenkins, H., Clinton, K, Purushotma, R. Robinson, A., & Weigel, M. (2009). *Confronting the challenges of participatory culture: Media education for the 21st century*. The John D. and Catherine T. MacArthur Foundation Reports on Digital Media and Learning. The MIT Press, Cambridge, MA. Retrieved from http://digitallearning.macfound.org/atf/.../JENKINS\_WHITE\_PAPER.PDF

Piechnick, D. (2012). *Website setup guide*. Retrieved from http://websitesetupguide.com

Wikibooks. (2011). *Starting and running a Wiki*. Retrieved from http://en.wikibooks.org/wiki/Starting\_and\_Running\_a\_Wiki\_Website